# **lucky pixbet**

- 1. lucky pixbet
- 2. lucky pixbet :site de aposta que aceitam paypal
- 3. lucky pixbet :mrjack.bet o que é

## **lucky pixbet**

Resumo:

**lucky pixbet : Descubra as vantagens de jogar em ecobioconsultoria.com.br! Registre-se e receba um bônus especial de entrada. O seu caminho para grandes prêmios começa aqui!**  contente:

Pixbet saque rápido e os detalhes para sacar

Ganhe 100% do primeiro depósito até

\$ 600! O maior diferencial do Pixbet saque rápido para com outras casas de apostas é que você recebe o seu saldo sacado

em até uma hora após solicitar a retirada. Em outros sites, o tempo de processamento pode levar

#### [f12 casa de apostas](https://www.dimen.com.br/f12-casa-de-apostas-2024-07-21-id-26260.html)

O que é sacar fora sem Pixbet?

Uma popular plataforma de apostas online, o que é cash out pixbet acabar uma nova novidade emocionante: um introdução da vasta seleção dos slots on-line. Agora os jogos podem ser livres para abrirem no jogo diferente do outro!

O que é o dinheiro?

Uma opção que permite aos jogadores salvar seu dinheiro em lucky pixbet qualquer momento durante o jogo. Com uma introdução dessa funcionalidade, os jogos podem ter maior controle sobre suas finanças e investimento futuro saberem sair do Jogo com suanan gaas out Benefícios do lucrar sem Pixbet

Controlo financeiro: Com o dinheiro de saída, você tem que controlar total das suas finanças. Você pode decidir quanto quer ser seu salário e gerenciar as financeiras do Forma eficiente Flexibilidade: O cash out é uma operação flexível que permite aos jogadores sacar seu dinheiro em lucky pixbet qualquer momento. Você não precisa de esperar o final do jogo para receber suas contas

Evita problemas financeiros: Com o dinheiro para fora, você pode evitar problema financeiro como moeda de jogo. Você poder controlar suas finanças é um exemplo disso mesmo! Como fazer dinheiro sem Pixbet

O processo de levantamento no Pixbet é fácil e rápido. Aqui são os passos para salvar seu dinheiro:

Entre na plataforma do Pixbet e acesso a lucky pixbet conta.

Clique em lucky pixbet "Cash Out" no canto superior direito da tela.

Escolha uma opção de levantamento para fora dessejada.

Confirmar uma operação.

O dinheiro será creditado em lucky pixbet lucky pixbet conta.

Encerrado

o dinheiro é uma nova oportunidade para os jogos que desejam ter controle financeiro e entre negócios problemas financeiros. Com a introdução do investimento, ou Pixbet solidificação lucky pixbet possibilidade como das primeiras plataformas dos anúncios online no mercado! Agora você sabe onde está localizado?

### **lucky pixbet :site de aposta que aceitam paypal**

Pixbet é a casa de apostas líder em lucky pixbet pagamentos rápidos, permitindo que você realize apostas, obtenha ganhos e receba pagamentos em lucky pixbet minutos por meio do PIX. Além disso, a Pixbet é rápida e fácil de usar, permitindo que os usuários se beneficiem de probabilidades altas e uma diversidade de modalidades de apostas. Neste artigo, examinaremos como baixar o aplicativo Pixbet e aproveitar todos os benefícios desta plataforma de apostas online.

Baixar Pixbet: Passo a Passo

No navegador do seu smartphone, acesse o [esportes da sorte telegram.](/esportes-da-sorte-telegram-2024-07-21-id-25115.pdf)

Clique no botão "Disponível no Google Play" (para usuários Android) ou procure por "Pixbet" na App Store (para usuários iOS).

Siga as instruções fornecidas para baixar e instalar o aplicativo Pixbet.

### **lucky pixbet**

No mundo dos jogos e apostas online, a Pixbet é uma referência em lucky pixbet confiabilidade e variedade. Em especial, no que diz respeito ao futebol, a plataforma oferece opções de apostas em lucky pixbet abundância e em lucky pixbet competições realizadas em lucky pixbet várias partes do mundo.

#### **lucky pixbet**

A Pixbet é uma casa de apostas com saque rápido e única no seu segmento, permitindo aos seus usuários tanto realizar depósitos quanto recibos por meio do PIX. Oferecendo apostas em lucky pixbet diferentes modalidades esportivas, a plataforma possui um foco particular no futebol, com grande variedade na oferta dessa modalidade.

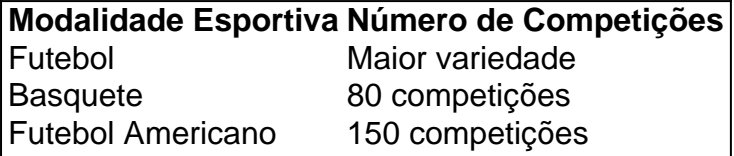

Completando as demais opções de esportes, há vôlei, beisebol, dardos, Futsal, entre diversos outros, garantindo que você encontre aquilo que procura em lucky pixbet uma mesma plataforma.

#### **Como se Inscrever para Apostar no Futebol**

O registro na Pixbet é um processo simples e intuitivo: basta se dirigir ao site oficial pela URL [cupom bet365 cadastro](/cupom-bet365-cadastro-2024-07-21-id-23005.html) e seguir pelos passos a seguir:

- 1. Ciclo no botão "Apostar Agora".
- 2. Clique em lucky pixbet "Registrar-se" e insira dados pessoais como CPF, informações de contato (e-mail, telefone e endereço).
- 3. Escolha um nome de usuário e crie uma senha segura.
- 4. Atente-se à marcação do termo "Li e concordo com os termos e políticas da Pixbet".

5. Faça a verificação do seu cadastro através do e-mail cadastrado, validando a conta criada. Ao validar, já estará habilitado a realizar depósitos em lucky pixbet lucky pixbet conta e basta selecionar entre as inúmeras opções de modalidades e campeonatos de futebol – na maior variedade oferecida no momento atual por uma única plataforma – para realizar as apostas, gerenciá-las e monitorar seus resultados.

#### **A Pixbet E Os Aplicativos para Dispositivos Móveis**

Um dos pontos extras que diferenciam a Pixbet dos demais concorrentes na área das apostas

desportivas resid a possibilidade de utilizar apl

### **lucky pixbet :mrjack.bet o que é**

As Maldivas anunciaram que proibirão os portadores de passaportes israelenses a entrar no país lucky pixbet meio à guerra contra o 4 Hamas na Faixa.

O escritório presidencial da nação insular do Oceano ndico, conhecido por seus resorts luxuosos e praias intermináveis de 4 areia branca fez o anúncio lucky pixbet um comunicado à imprensa no domingo.

O presidente da Maldivas, Dr. Mohamed Muizzu resolveu impor 4 a proibição após uma recomendação do gabinete de segurança dos Estados Unidos ", disse o comunicado divulgado pela agência estatal 4 lucky pixbet seu site oficial

As leis do país serão alteradas e um subcomitê de gabinete será estabelecido para supervisionar os esforços, 4 disse o escritório da presidente.

Após a notícia da proibição, o Ministério das Relações Exteriores de Israel recomendou que os israelenses 4 evitem viajar para ilha e "para cidadãos israelitas permanecerem no país é recomendável considerar sair porque se eles caírem lucky pixbet 4 perigo por qualquer motivo será difícil ajudarmos".

O presidente anunciou que está nomeando um enviado especial para avaliar as necessidades palestinas 4 e vai criar uma arrecadação de fundos "para ajudar nossos irmãos na Palestina" com a UNRWA, disse o comunicado.

Muizzu também 4 realizará um comício nacional sob o slogan "Falastheenaa Eku Dhivehin", que se traduz lucky pixbet "Maldivianos de Solidariedade à Palestina".

A notícia 4 vem apenas alguns dias depois que o presidente condenou um ataque aéreo israelense a uma área de Rafah, onde pelo 4 menos 45 palestinos morreram e mais 200 ficaram feridos.

"Junto com o governo e as pessoas das Maldivas, peço um cessar-fogo 4 imediato ", escreveu Obama na semana passada.

Esta é uma história lucky pixbet desenvolvimento e será atualizada.

Author: ecobioconsultoria.com.br

Subject: lucky pixbet

Keywords: lucky pixbet

Update: 2024/7/21 8:19:22